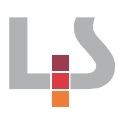

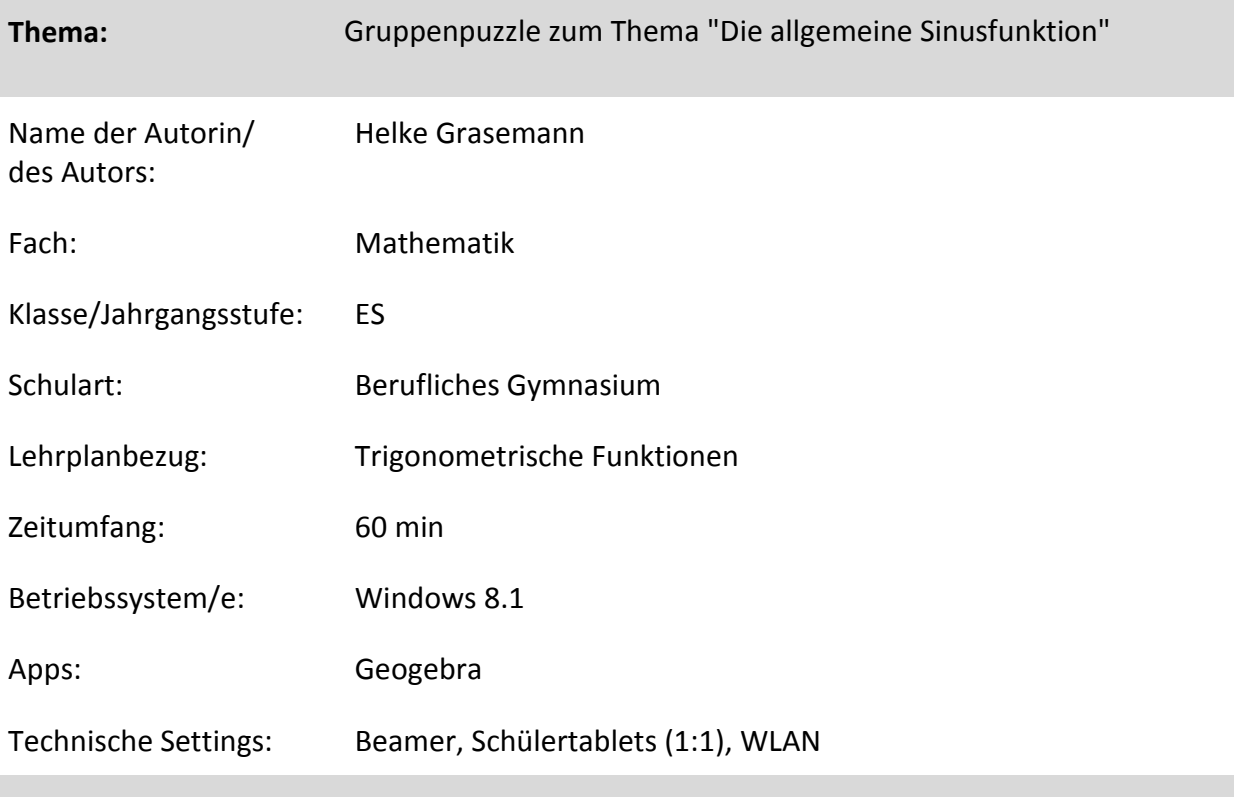

## **Kurzbeschreibung und Lernziele dieser Unterrichtssequenz für den Tablet-Einsatz**:

- Visualisierung in Form von dynamischen Geogebra-Arbeitsblättern
- Individuelle Förderung (Lernen durch Lehren, Kooperatives Lernen, Differenzierung nach Umfang) Vorteile des Tablet-Einsatzes:
- Papierloses GP (Verbesserung der Übersichtlichkeit)
- Freihandzeichnen und -schreiben ermöglicht Korrekturen
- Weitergabe des Expertenwissens ohne zeitaufwändiges und fehleranfälliges Abschreiben

# Vorgehensweise:

Den Schülern wird das Dokument "Einstieg Gruppenpuzzle Allgemeine Sinusfunktion" und der Ordner "Material" über das Netz zur Verfügung gestellt. Der Ablauf des GP ist über die Verlinkung der Materialien gesteuert (Windows-spezifisch!). Für die anderen Betriebssysteme müsste diese Verzinkung entsprechend angepasst werden.

# LS

# **Verlaufsplanung**

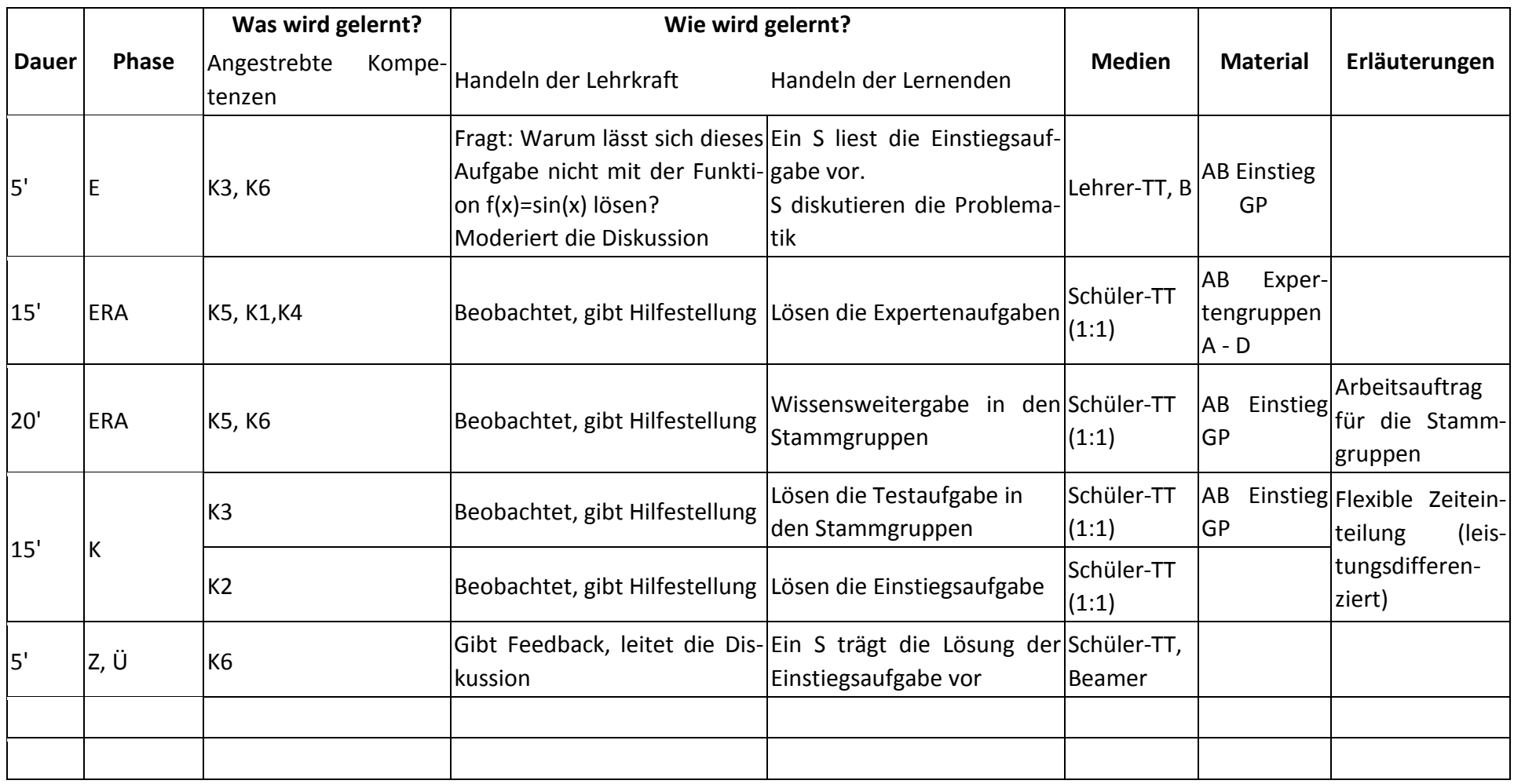

### **Abkürzungen:**

**Phase: Medien: Weitere Abkürzungen:** BA = Bearbeitung, E = Unterrichtseröffnung, ERA = Erarbeitung, FM = Fördermaßnahme, K = Konsolidierung, KO = Konfrontation, PD = Pädagogische Diagnose, Z = Zusammenfassung; R = Reflexion, Ü = Überprüfung AP = Audio-Player, B = Beamer, D = Dokumentenkamera, LB = Lehrbuch, O = Overheadprojektor, PC = Computer, PW = Pinnwand, T = Tafel, TT = Tablet, WB = Whiteboard; SPH =Smartphone AA = Arbeitsauftrag, AB = Arbeitsblatt, AO= Advance Organizer, D = Datei, DK = Dokumentation, EA = Einzelarbeit, FK = Fachkompetenz, FOL = Folie, GA = Gruppenarbeit, HA = Hausaufgaben, HuL= Handlungs- und Lernsituation, I = Information, IKL = Ich-Kann-Liste, KR = Kompetenzraster, L = Lehrkraft, LAA = Lösung Arbeitsauftrag, O = Ordner, P = Plenum PA = Partnerarbeit, PPT = Power-Point-Präsentation, PR = Präsentation, S = Schülerinnen und Schüler, TA = Tafelanschrieb, ÜFK = Überfachliche Kompetenzen, V = Video

**Lernphase:**  $k =$  kollektiv, koop = kooperativ,  $i =$  individuell

**Kompetenzen:** K1: Mathematisch argumentieren, K2: Probleme mathematisch lösen, K3: Mathematisch modellieren, K4: Mathematische Darstellungen verwenden, K5: Mit Mathematik symbolisch/formal/technisch umgehen, K6: Mathematisch kommunizieren